### **Čas a detekce selhání v distribuovaných systémech**

25. dubna 2018

B4B36PDV – Paralelní a distribuované výpočty

- Opakování z minulého cvičení
- Čas a uspořádání událostí v distribuovaných systémech
- Detekce selhání v distribuovaných systémech
- Zadání 6. domácí úlohy

**Odevzdání semestrální práce se blíží!**

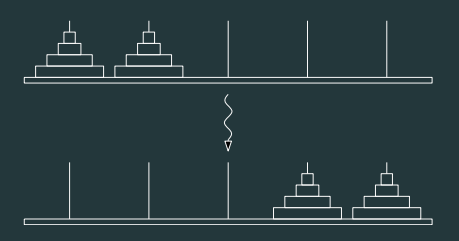

**Úterý 1.5. 23:59 CET**

 **Pro zápočet musíte z paralelní části získat aspoň 11 bodů!**

<span id="page-3-0"></span>**[Opakování z minulého cvičení](#page-3-0)**

# **<http://goo.gl/a6BEMb>**

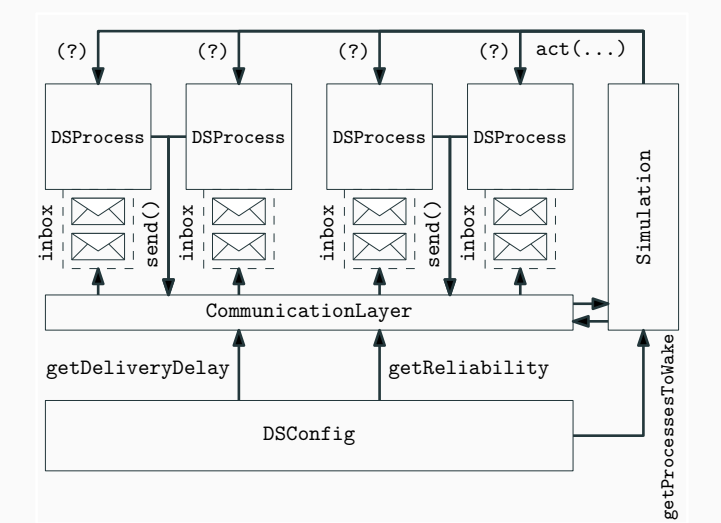

```
// CONFIG:
        getProcessesToWake() { return {"1", "2", "3"}; }
// PROCESS:
        int time = 0;
        int nid = Integer.parseInt(id);
        public void act() {
                time++;
                if(nid == time \& nid != 3)send("3", new DummyMessage();
                while(!inbox.isEmpty()){
                        Message m = inbox.pop();
                        System.out.println(m.sender);
                }
        }
```
# <span id="page-7-0"></span>**[Čas a uspořádání událostí v DS](#page-7-0)**

V centralizovaném systému je čas konzistentní... (procesy typicky sdílí jediné hodiny)

Sdílené hodiny můžeme snadno využít pro:

• Koordinaci

("výpočet zahájíme v 11:47:23")

• Uspořádání kroků výpočtu

(logování, uspořádání procesů při přístupu do kritické sekce atd.)

• ... a jiné

Uvažujte například, že si chcete domluvit čas telefonátu s kamarádem, který je na druhém konci světa...

Uvažujte například, že si chcete domluvit čas telefonátu s kamarádem, který je na druhém konci světa...

Každý z Vás má své vlastní hodinky...

Uvažujte například, že si chcete domluvit čas telefonátu s kamarádem, který je na druhém konci světa...

Každý z Vás má své vlastní hodinky...

• Hodinky mohou ukazovat rozdílný čas (clock skew) (jiná časová zóna, zapomenutá změna letního/zimního času, aj.)

Uvažujte například, že si chcete domluvit čas telefonátu s kamarádem, který je na druhém konci světa...

Každý z Vás má své vlastní hodinky...

- Hodinky mohou ukazovat rozdílný čas (clock skew) (jiná časová zóna, zapomenutá změna letního/zimního času, aj.)
- Nastavení stejného času před kamarádovým odletem nás nezachrání (hodinky kamaráda se mohou například opožďovat – clock drift)

• Pokusíme se čas zobrazovaný na hodinkách sladit (synchronizovat) (např. pošleme kamarádovi každých 15 minut SMS zprávu s naším časem)

• Pokusíme se čas zobrazovaný na hodinkách sladit (synchronizovat) (např. pošleme kamarádovi každých 15 minut SMS zprávu s naším časem)

To ale nebude moc přesné... :-(

• Pokusíme se čas zobrazovaný na hodinkách sladit (synchronizovat) (např. pošleme kamarádovi každých 15 minut SMS zprávu s naším časem)

To ale nebude moc přesné... :-(

• Termín hovoru si domluvíme ad-hoc  $($ "zhruba v 11:47 ti napíšu, že už mám čas – ty mi zavolej zpět")

• Pokusíme se čas zobrazovaný na hodinkách sladit (synchronizovat) (např. pošleme kamarádovi každých 15 minut SMS zprávu s naším časem)

To ale nebude moc přesné... :-(

• Termín hovoru si domluvíme ad-hoc  $($ "zhruba v 11:47 ti napíšu, že už mám čas – ty mi zavolej zpět") Kauzalita!

Přijetí SMS → Zahájení hovoru

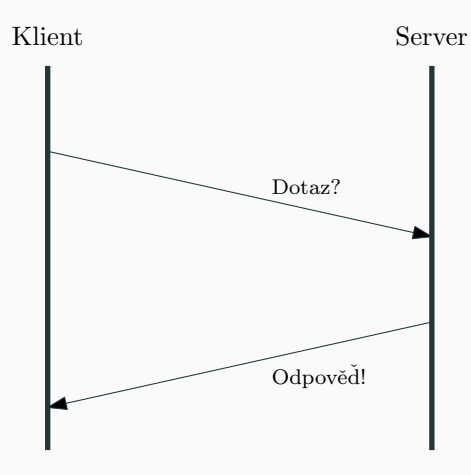

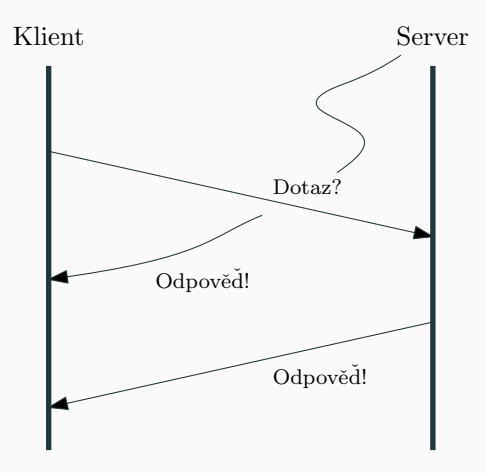

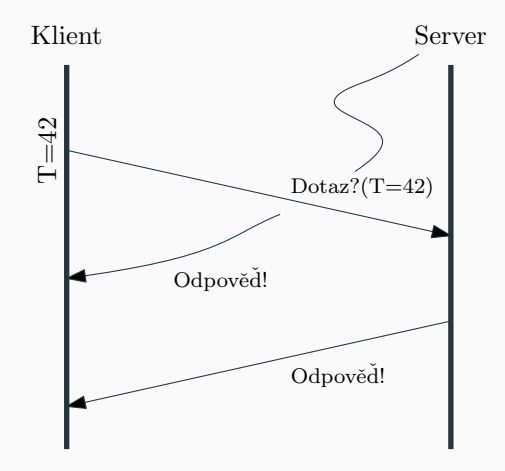

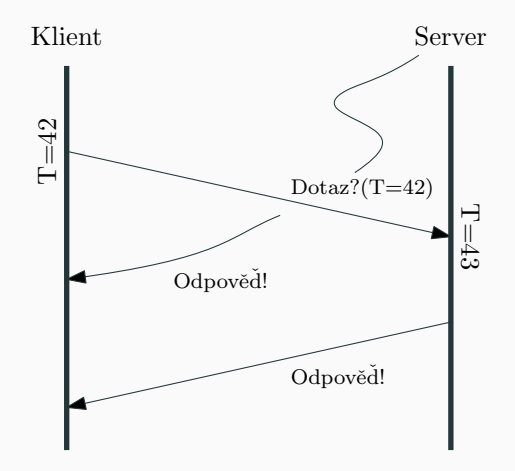

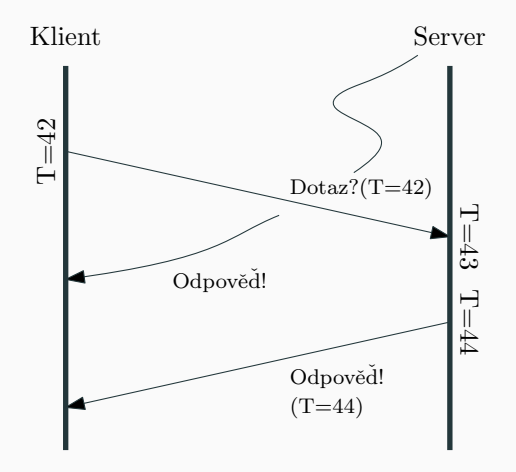

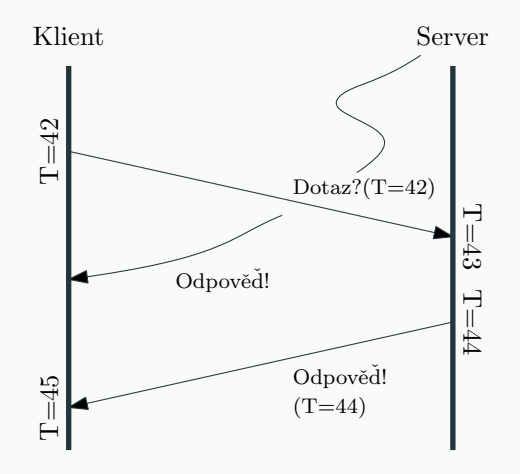

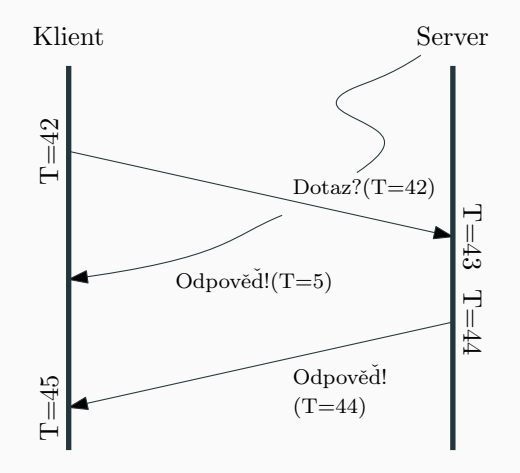

#### Právě jsme v našem DS zavedli logický čas! :-) (konkrétně Lamportovy skalární hodiny)

#### Právě jsme v našem DS zavedli logický čas! :-) (konkrétně Lamportovy skalární hodiny)

Logický čas splňuje pouze kauzalitu!

- Každé události e přiřadíme časovou značku  $T(e)$
- Pokud je událost e příčinou události e', pak platí  $T(e) < T(e')$

1. Každý proces má svoje lokální logické hodiny **int** logicalTime = 0

- 1. Každý proces má svoje lokální logické hodiny **int** logicalTime = 0
- 2. Před každou významnou událostí (obzvlášť posláním zprávy!) si proces lokální čas posune ++logicalTime

- 1. Každý proces má svoje lokální logické hodiny **int** logicalTime = 0
- 2. Před každou významnou událostí (obzvlášť posláním zprávy!) si proces lokální čas posune ++logicalTime
- 3. Každé zprávě přiřadíme časovou značku msg.  $T =$  logicalTime (Tím říkáme přijímajícímu procesu, ať si upraví svůj čas!)

- 1. Každý proces má svoje lokální logické hodiny **int** logicalTime = 0
- 2. Před každou významnou událostí (obzvlášť posláním zprávy!) si proces lokální čas posune ++logicalTime
- 3. Každé zprávě přiřadíme časovou značku msg.  $T =$  logicalTime (Tím říkáme přijímajícímu procesu, ať si upraví svůj čas!)
- 4. Přijetí zprávy je následkem jejího odeslání pak musí platit  $\, \mathcal{T}(e) < \, \mathcal{T}(e') \,$ Po přijetí zprávy msg si proto musíme zaktualizovat svůj logicalTime:

logicalTime =  $1 + max\{logicalTime, msg, T\}$ 

- 1. Každý proces má svoje lokální logické hodiny **int** logicalTime = 0
- 2. Před každou významnou událostí (obzvlášť posláním zprávy!) si proces lokální čas posune ++logicalTime
- 3. Každé zprávě přiřadíme časovou značku msg.  $T =$  logicalTime (Tím říkáme přijímajícímu procesu, ať si upraví svůj čas!)
- 4. Přijetí zprávy je následkem jejího odeslání pak musí platit  $\, \mathcal{T}(e) < \, \mathcal{T}(e') \,$ Po přijetí zprávy msg si proto musíme zaktualizovat svůj logicalTime:

```
logicalTime = 1 + max\{logicalTime, msg, T\}
```
**Skalární hodiny jsou stavebním kamenem mnoha algoritmů v DS!**

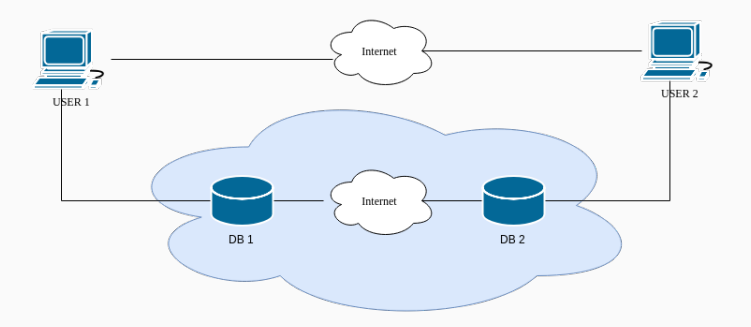

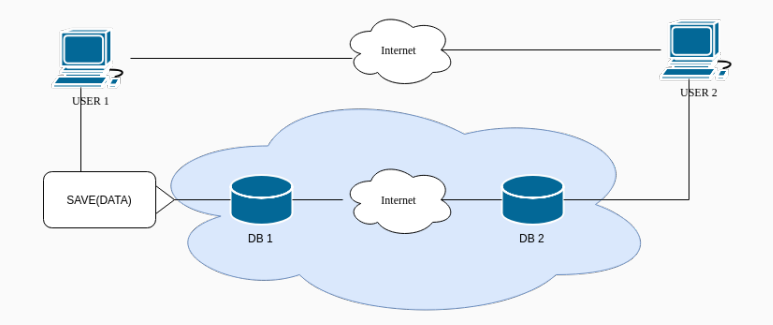

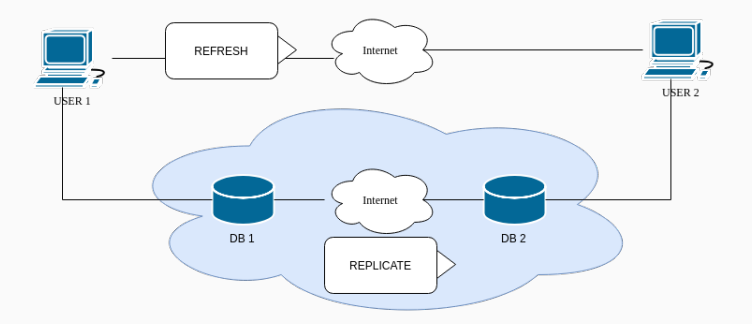
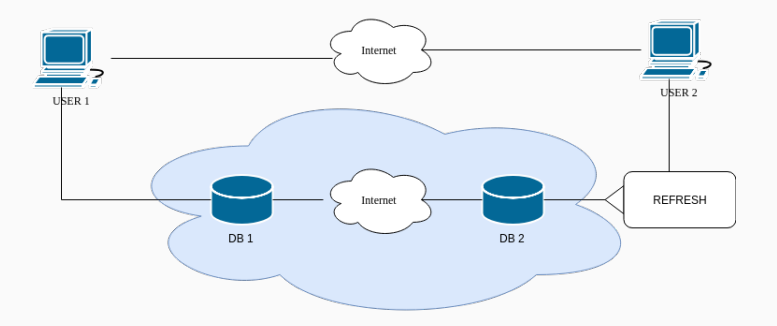

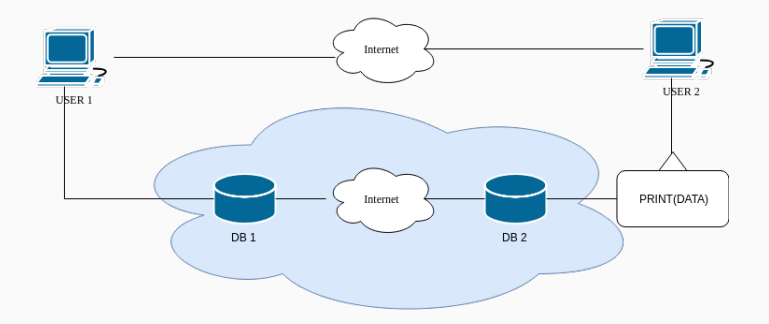

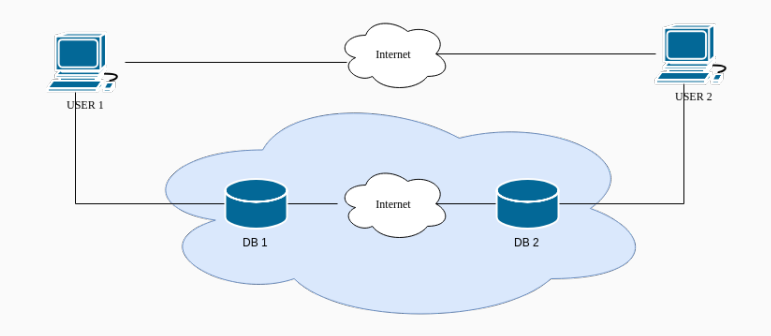

K čemu bychom zde mohli chtít používat logické hodiny?

Doimplementujte logiku Lamportových logických hodin ve třídě ScalarClock.java. Následně spusťte scénář ScalarClockRun.java.

Doimplementujte logiku Lamportových logických hodin ve třídě ScalarClock.java. Následně spusťte scénář ScalarClockRun.java.

Co je v našem systému špatně?

Doimplementujte logiku Lamportových logických hodin ve třídě ScalarClock.java. Následně spusťte scénář ScalarClockRun.java.

# Co je v našem systému špatně?

**Replikace může být pomalá. Druhý klient tak může číst stará data!**.

Doimplementujte logiku Lamportových logických hodin ve třídě ScalarClock.java. Následně spusťte scénář ScalarClockRun.java.

# Co je v našem systému špatně?

**Replikace může být pomalá. Druhý klient tak může číst stará data!**.

Jsme to schopní detekovat skalárními hodinami? Doimplementujte metodu isCausalityForProcessViolated Pak zkuste spustit scénář ScalarDSConfigBombarding Chceme provést následující dvě operace v daném pořadí:

- 1. Převést všechny peníze z účtu v bance A na účet v bance B (transfer\_all(A, B))
- 2. Převést všechny peníze z účtu v bance B na účet v bance C  $(transfer_all(B, C))$

```
void transfer_all(int & from, int & to) {
        to += from;
        from = 0:
}
transfer_all(A, B);
transfer_all(B, C);
```
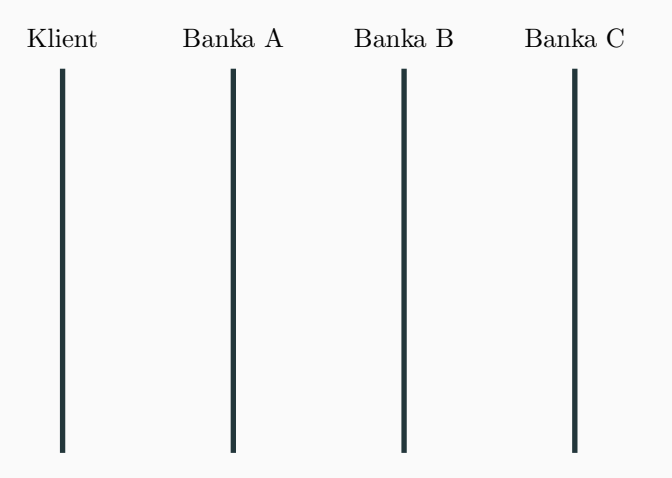

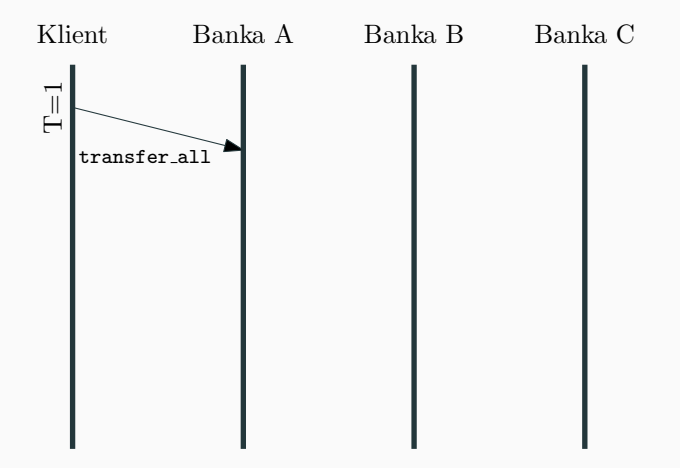

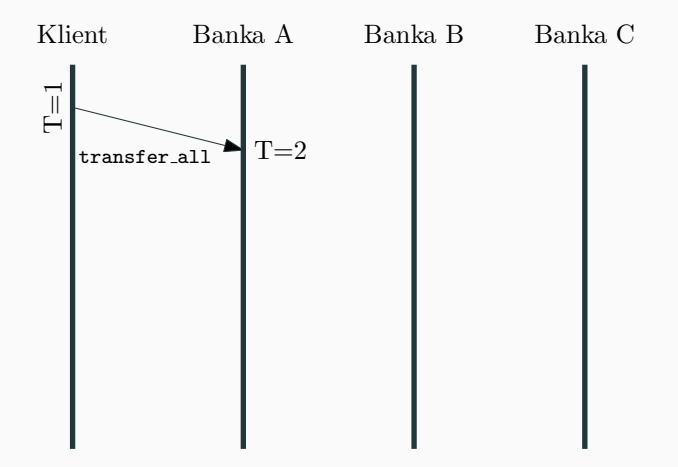

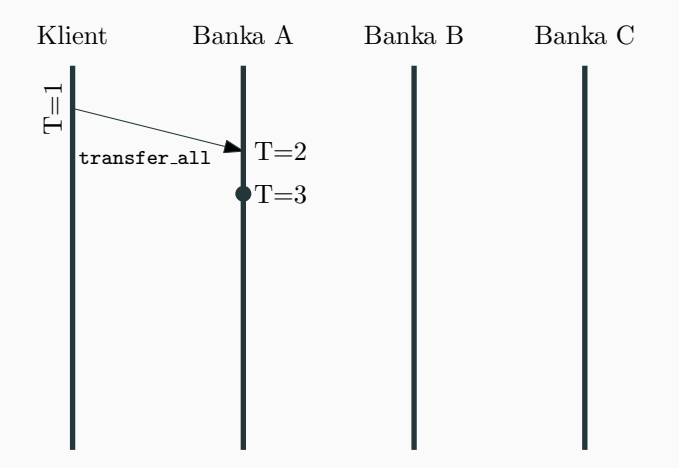

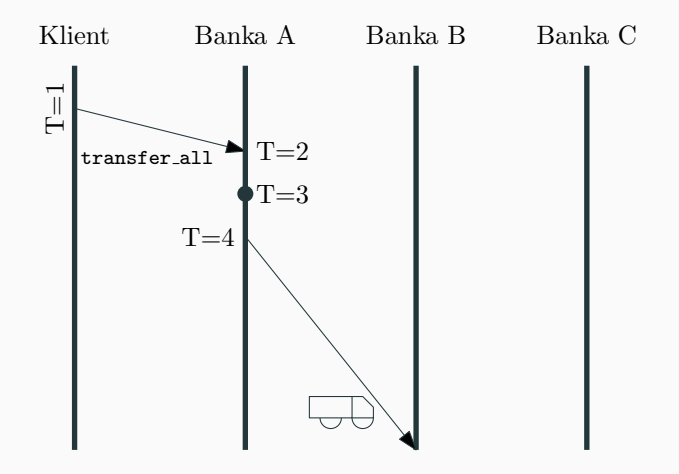

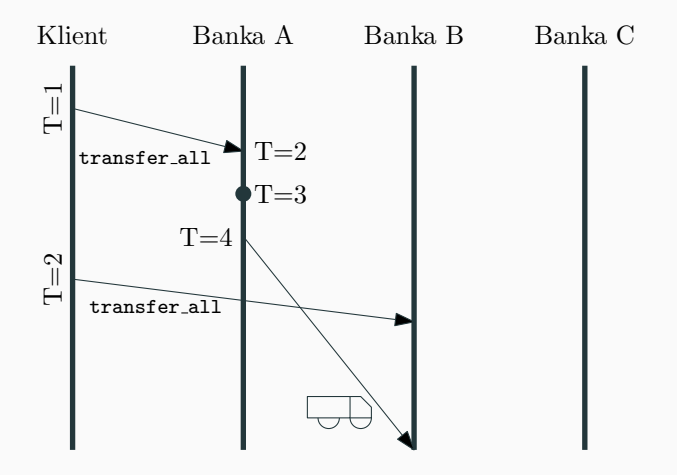

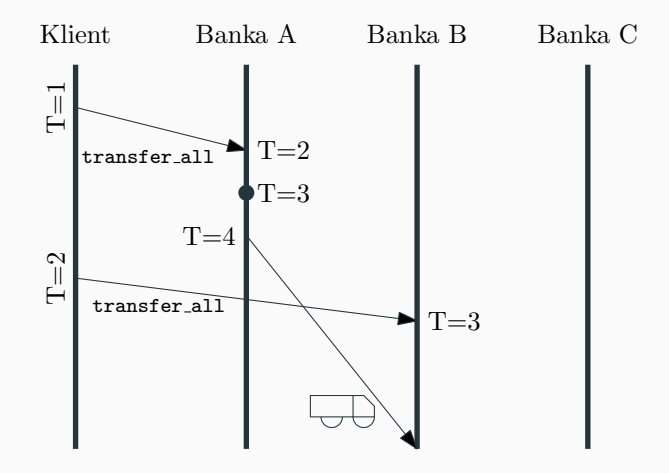

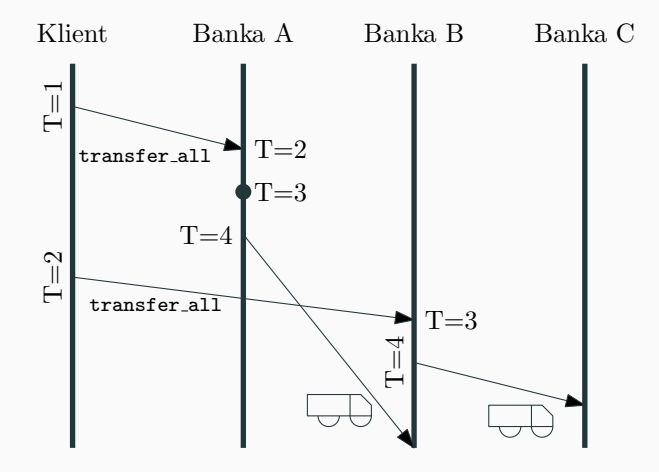

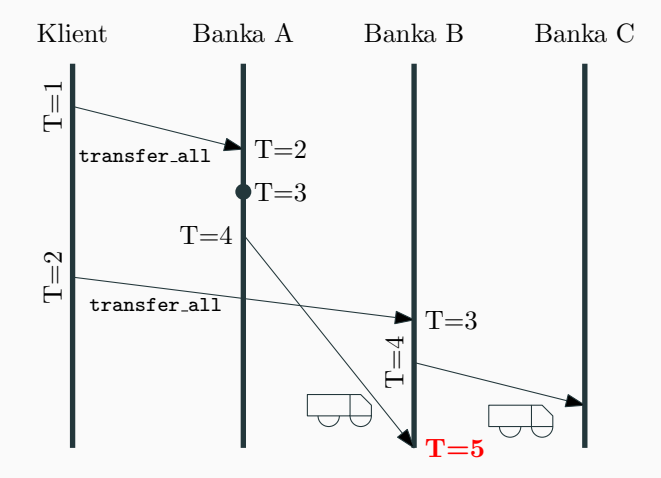

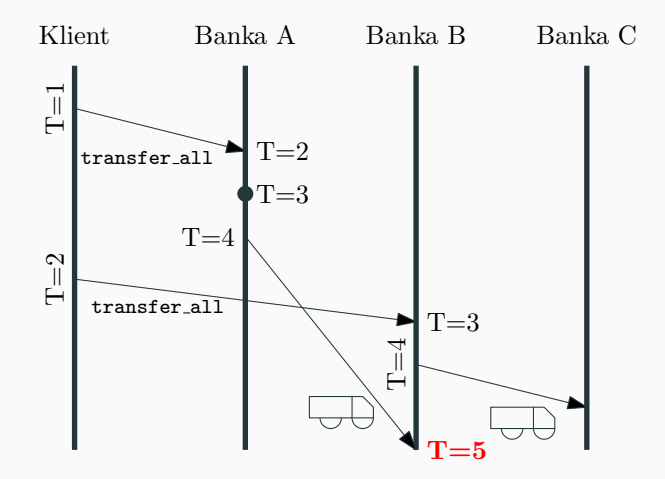

Skalární hodiny agregují všechny události do jediného čísla :-(

1. Místo jednoho čísla si držíme vektor časů jednotlivých agentů **int**[] vectorTime = **new int**[NUM\_AGENTS]

- 1. Místo jednoho čísla si držíme vektor časů jednotlivých agentů **int**[] vectorTime = **new int**[NUM\_AGENTS]
- 2. Před každou významnou událostí (obzvlášť posláním zprávy!) si proces i lokální čas posune... **Ale jen svoji komponentu!** ++vectorTime[i]

- 1. Místo jednoho čísla si držíme vektor časů jednotlivých agentů **int**[] vectorTime = **new int**[NUM\_AGENTS]
- 2. Před každou významnou událostí (obzvlášť posláním zprávy!) si proces i lokální čas posune... **Ale jen svoji komponentu!** ++vectorTime[i]
- 3. Každé zprávě přiřadíme časovou značku msg.  $T =$  vectorTime

- 1. Místo jednoho čísla si držíme vektor časů jednotlivých agentů **int**[] vectorTime = **new int**[NUM\_AGENTS]
- 2. Před každou významnou událostí (obzvlášť posláním zprávy!) si proces i lokální čas posune... **Ale jen svoji komponentu!** ++vectorTime[i]
- 3. Každé zprávě přiřadíme časovou značku msg.  $T =$  vectorTime
- 4. Po přijetí zprávy msg procesem i si proces i aktualizuje svůj logicalTime:

$$
\text{vectorTime[j]} = \begin{cases} \max\{\text{vectorTime[j]},\ (\text{msg. T[j]}) + 1\} & \text{if } i = j \\ \max\{\text{vectorTime[j]},\ \text{msg. T[j]}\} & \text{jinak} \end{cases}
$$

- 1. Místo jednoho čísla si držíme vektor časů jednotlivých agentů **int**[] vectorTime = **new int**[NUM\_AGENTS]
- 2. Před každou významnou událostí (obzvlášť posláním zprávy!) si proces i lokální čas posune... **Ale jen svoji komponentu!** ++vectorTime[i]
- 3. Každé zprávě přiřadíme časovou značku msg.  $T =$  vectorTime
- 4. Po přijetí zprávy msg procesem *i* si proces *i* aktualizuje svůj logicalTime:

$$
\text{vectorTime[j]} = \begin{cases} \max\{\text{vectorTime[j]},\;(\text{msg. T[j]}) + 1\} & \text{if } i = j \\ \max\{\text{vectorTime[j]},\;\text{msg. T[j]}\} & \text{jinak} \end{cases}
$$

**Vždy posunujeme jen svoji složku časového vektoru!**

#### **Doprogramujte vektorové logické hodiny**

Doimplementujte logiku vektorových logických hodin ve třídě VectorClock.java. Následně spusťte scénář VectorClockRun.java.

#### **Doprogramujte vektorové logické hodiny**

Doimplementujte logiku vektorových logických hodin ve třídě VectorClock.java. Následně spusťte scénář VectorClockRun.java.

### **Jak využít vektorové logické hodiny k detekci souběžných událostí?**.

Možností je mnoho, například:

Možností je mnoho, například:

• Před odesláním REFRESH zprávy si počkat na potvrzení od databáze (Odeslání REFRESH zprávy je kauzálním následkem úspěšné replikace)

Možností je mnoho, například:

- Před odesláním REFRESH zprávy si počkat na potvrzení od databáze (Odeslání REFRESH zprávy je kauzálním následkem úspěšné replikace)
- Pozdržet vyhodnocení dotazu do doby, než replikace proběhne (Druhému uživateli můžeme poslat, že má požadovat data zapsaná nejdříve v daném logickém čase)

Možností je mnoho, například:

- Před odesláním REFRESH zprávy si počkat na potvrzení od databáze (Odeslání REFRESH zprávy je kauzálním následkem úspěšné replikace)
- Pozdržet vyhodnocení dotazu do doby, než replikace proběhne (Druhému uživateli můžeme poslat, že má požadovat data zapsaná nejdříve v daném logickém čase)
- **A** Obecně chceme, aby události  $e_1$ ,  $e_2$ , které mají proběhnout po sobě **(tj. například čtení až po replikaci) byly ve vztahu kauzální závislosti.**

### <span id="page-67-0"></span>**[Detekce selhání v DS](#page-67-0)**

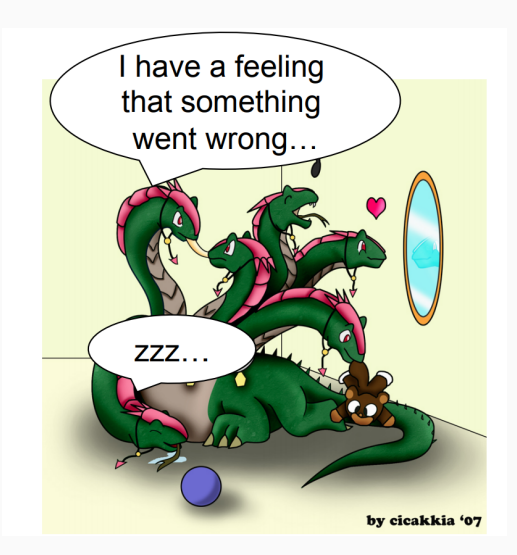

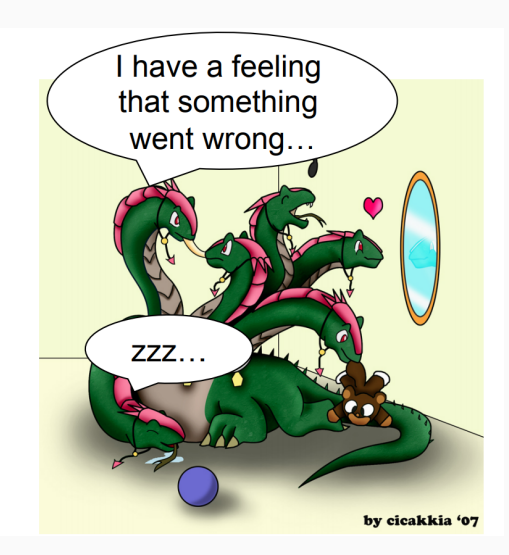

### **Vzpomeňte si na BFS**

Co když spící/mrtvá hlava leží na nejkratší cestě?

Když nám "umře" důležitý proces, musíme být schopní se se<br>situací vypořádat. (Jinak nám celý DS zhavaru (Jinak nám celý DS zhavaruje) Když nám "umře" důležitý proces, musíme být schopní se se<br>situací vypořádat. (Jinak nám celý DS zhavaru (Jinak nám celý DS zhavaruje).

# A Ale to musíme nejdřív zjistit, že "umřel"!
Když nám "umře" důležitý proces, musíme být schopní se se<br>situací vypořádat. (Jinak nám celý DS zhavaru (Jinak nám celý DS zhavaruje).

# A Ale to musíme nejdřív zjistit, že "umřel"!

**Jak na to?**

#### **Algoritmy na principu heart-beats**

- Hearbeats jsou odesílány periodicky (každých  $T$  "vteřin")
- Nedostane-li proces heartbeat od procesu  $p_i$  po dobu  $T + \tau$  "vteřin", považuje  $p_i$  za mrtvý

#### **Algoritmy na principu heart-beats**

- Hearbeats jsou odesílány periodicky (každých  $T$  "vteřin")
- Nedostane-li proces heartbeat od procesu  $p_i$  po dobu  $T + \tau$  "vteřin", považuje  $p_i$  za mrtvý
- **Centralizovaný heartbeat**
- **Kruhový heartbeat**
- **Všichni-všem (all-to-all) heartbeating**

#### **Algoritmy na principu heart-beats**

- Hearbeats jsou odesílány periodicky (každých  $T$  "vteřin")
- Nedostane-li proces heartbeat od procesu  $p_i$  po dobu  $T + \tau$  "vteřin", považuje  $p_i$  za mrtvý
- **Centralizovaný heartbeat**
- **Kruhový heartbeat**
- **Všichni-všem (all-to-all) heartbeating**

#### **Doprogramujte detekování selhání procesu na základě (all-to-all) heartbeating**

Doimplementujte logiku detekování selhání procesu na základě (all-to-all) heartbeating v DetectorProcess.java. Následně spusťte scénář MainFD.java, ve kterém máte zajištěno, že selže právě jeden proces.

• **Úplnost**: každé selhání je časem detekováno aspoň jedním funkčním procesem

- **Úplnost**: každé selhání je časem detekováno aspoň jedním funkčním procesem
- **Přesnost**: nedochází k označení funkčního procesu za havarovaný
- **Úplnost**: každé selhání je časem detekováno aspoň jedním funkčním procesem
- **Přesnost**: nedochází k označení funkčního procesu za havarovaný
- **Rychlost**: čas do okamžiku, kdy první proces detekuje selhání
- **Úplnost**: každé selhání je časem detekováno aspoň jedním funkčním procesem
- **Přesnost**: nedochází k označení funkčního procesu za havarovaný
- **Rychlost**: čas do okamžiku, kdy první proces detekuje selhání
- **Škálovatelnost**: ani při velkém počtu agentů nedojde k zahlcení systému
- **Úplnost**: každé selhání je časem detekováno aspoň jedním funkčním procesem
- **Přesnost**: nedochází k označení funkčního procesu za havarovaný
- **Rychlost**: čas do okamžiku, kdy první proces detekuje selhání
- **Škálovatelnost**: ani při velkém počtu agentů nedojde k zahlcení systému

All-to-all heartbeating:

- **:-(** Přesnost
- **:-(** Škálovatelnost

#### **SWIM detektor**

# **SWIM Failure Detector**

(Scalable weakly consistent infection-style proces group membership protocol)  $K$  náhodně vybraných procesů

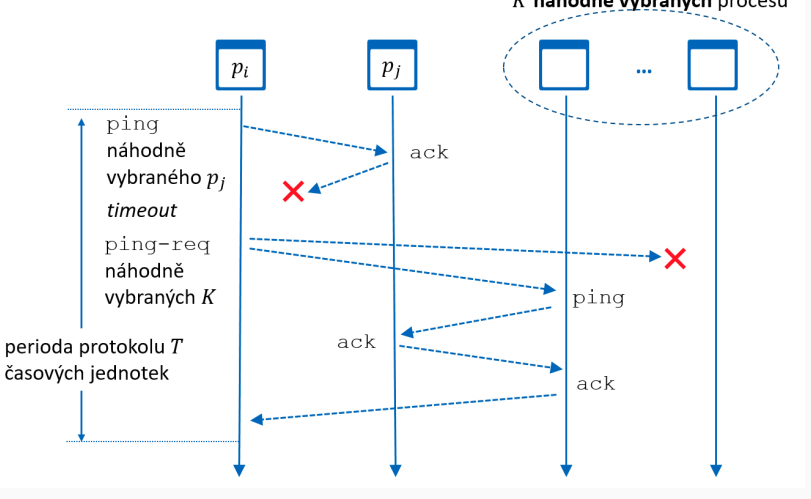

## <span id="page-83-0"></span>**[Zadání domácí úlohy](#page-83-0)**

### **Distribuovaná databáze na komoditních serverech**

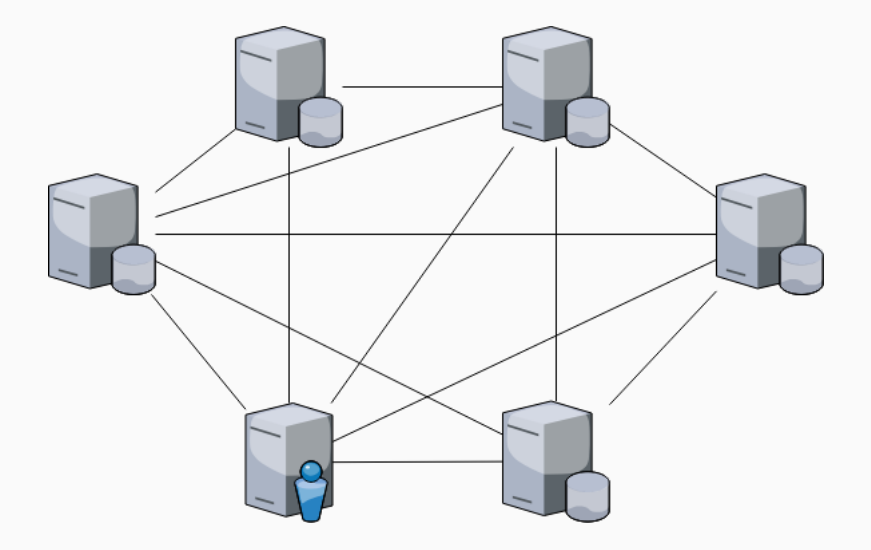

Naimplementujte SWIM detekci selhání a zajistěte, že

- 1. zbytečně nevytěžuje síť;
- 2. detekuje všechny "mrtvé" procesy s rozumnou rychlostí; a
- 3. je dostatečně přesné.

Zpracování musí být **distribuované**, procesy si nesahají vzájemně do paměti!

Naimplementujte SWIM detekci selhání a zajistěte, že

- 1. zbytečně nevytěžuje síť;
- 2. detekuje všechny "mrtvé" procesy s rozumnou rychlostí; a
- 3. je dostatečně přesné.

Zpracování musí být **distribuované**, procesy si nesahají vzájemně do paměti!

Termín odevzdání je **3.5. 23:59 CET** pro středeční cvičení a **4.5. 23:59 CET** pro čtvrteční cvičení.

Podrobnosti upřesníme.

## **Díky za pozornost!**

**Budeme rádi za Vaši zpětnou vazbu!** →

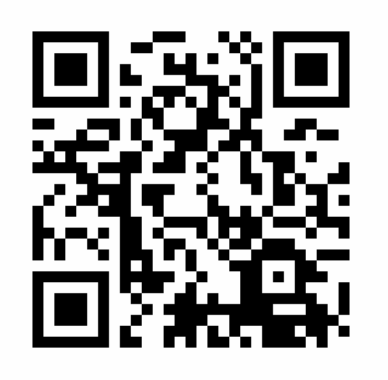

**[https://goo.gl/forms/](https://goo.gl/forms/CQGculehxhM8TwVq2) [CQGculehxhM8TwVq2](https://goo.gl/forms/CQGculehxhM8TwVq2)**